**Programming Fundamentals for Engineers 0702113 Informatics II 1810204**

# 7. Functions

#### **Yacoub Sabatin**

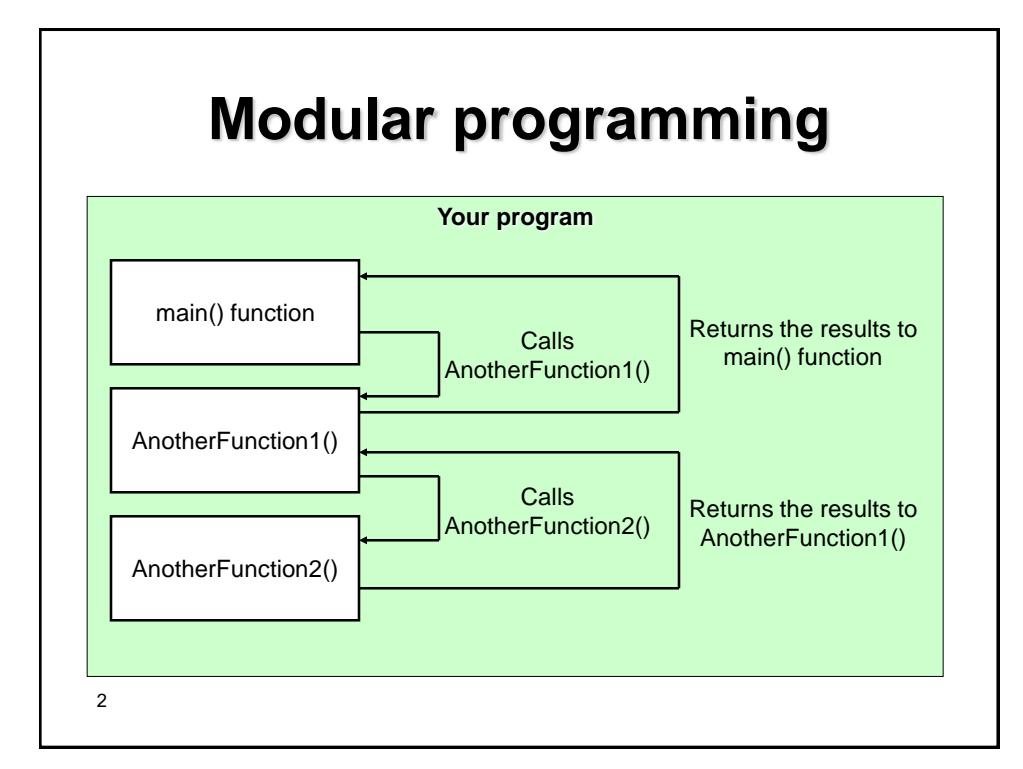

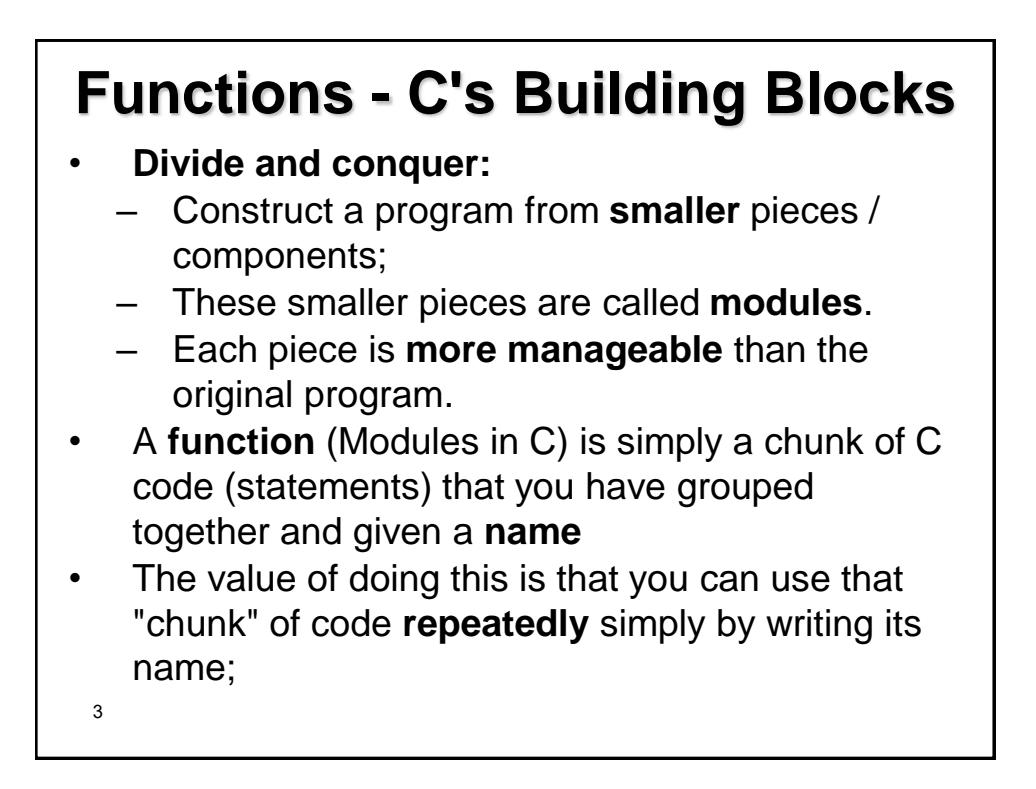

- Programs combine *user-defined functions* with *library functions*;
- C standard library has a wide variety of functions
- C functions are the equivalent of what in other languages would be called *subroutines* or *procedures;*
- Functions should always be declared **prior** to its use to allow compiler to perform type checking on the arguments used in its call;

## **Benefits of functions**

- **Divide and conquer:** Manageable program development (easier to understand and maintain);
- **Software reusability:**
	- Use existing functions as building blocks for new programs;
	- Abstraction hide internal details (library functions)
- **Avoid code repetition**.
- Different programmers working on **one large project** can divide the workload by writing different functions.

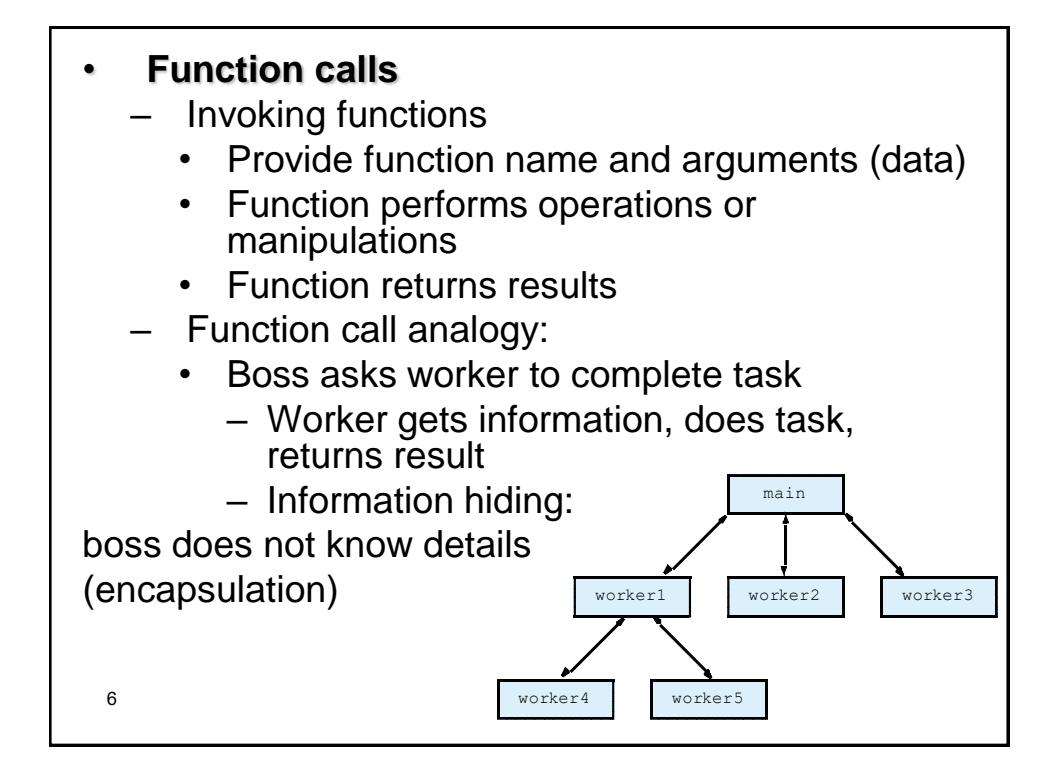

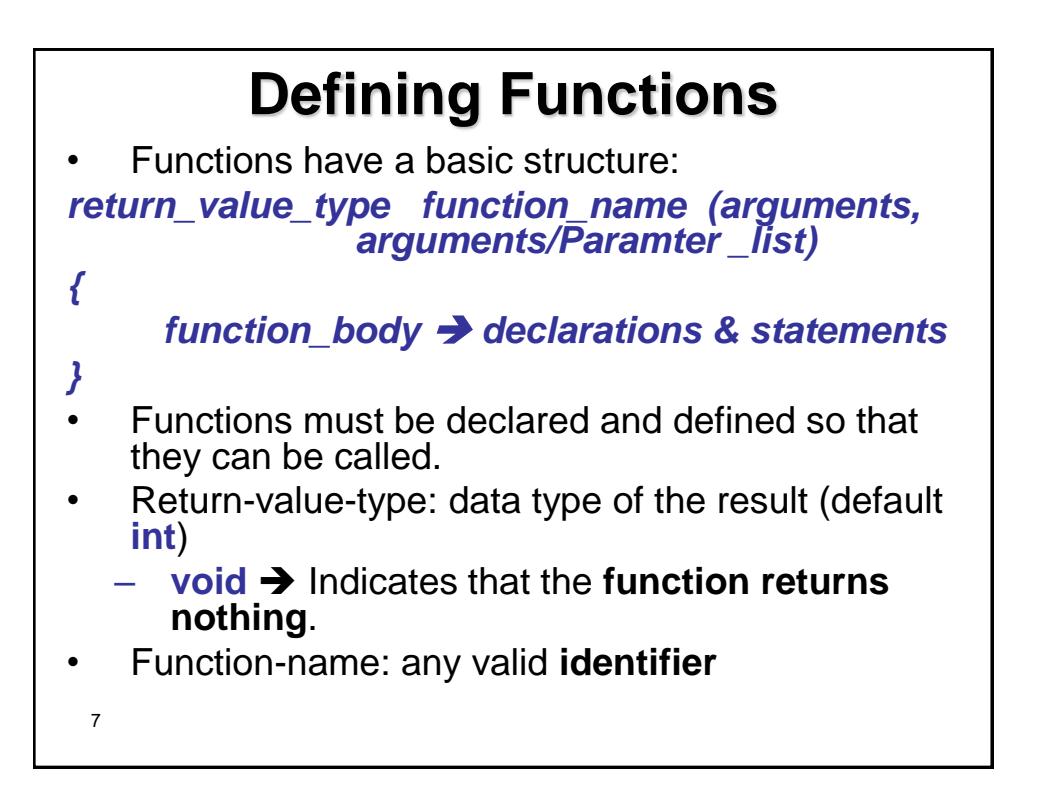

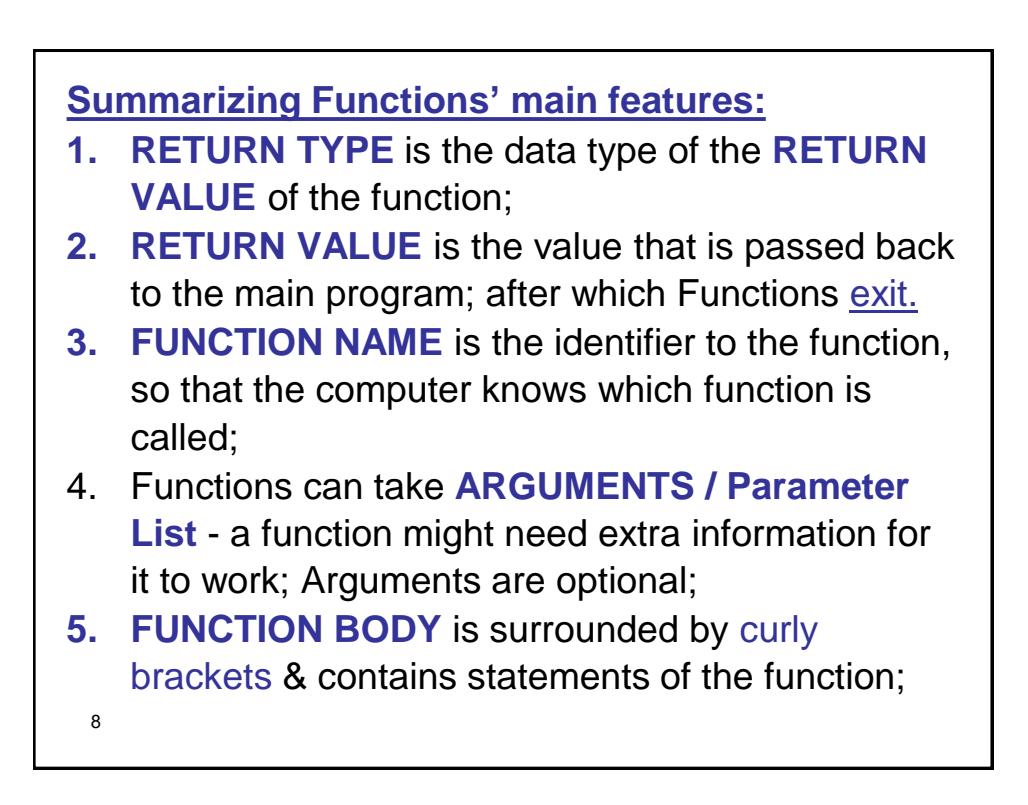

- **Math library functions**:
	- Perform common mathematical calculations;
	- $\#$ include  $\leq$ math.h $>$
- **Format for calling functions**
	- FunctionName( *argument* ), If multiple arguments, use comma-separated list
		- **printf( "%.2f", sqrt( 900.0 ) );**
			- Calls function **sqrt**, which **returns** the **square root of its argument** (900.0 in this case).
			- All math functions return data type **double**
	- Arguments may be **constants**, **variables**, or **expressions**.

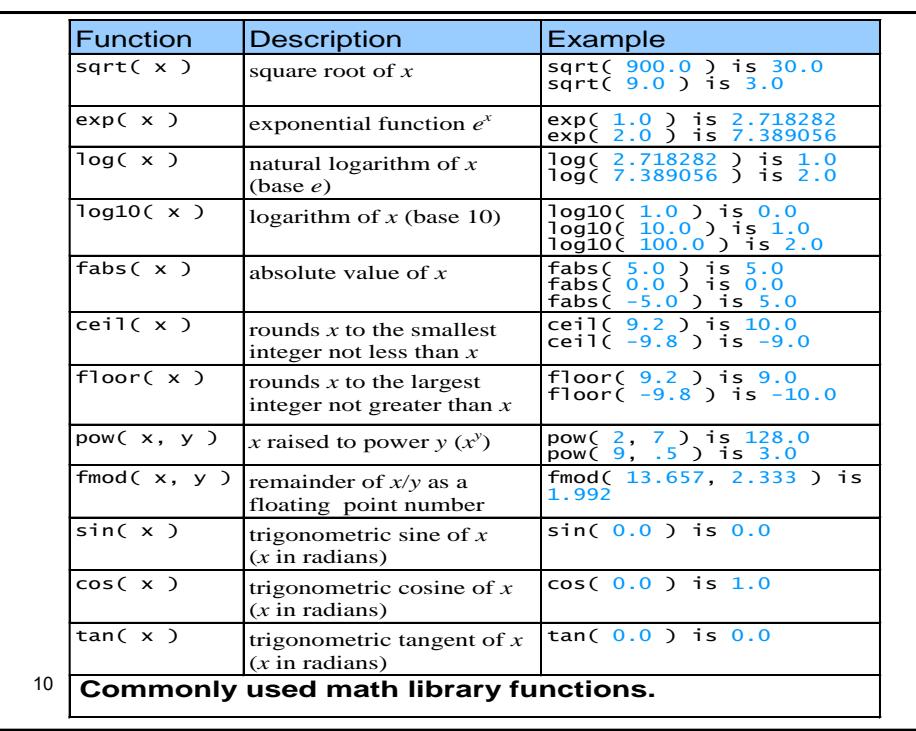

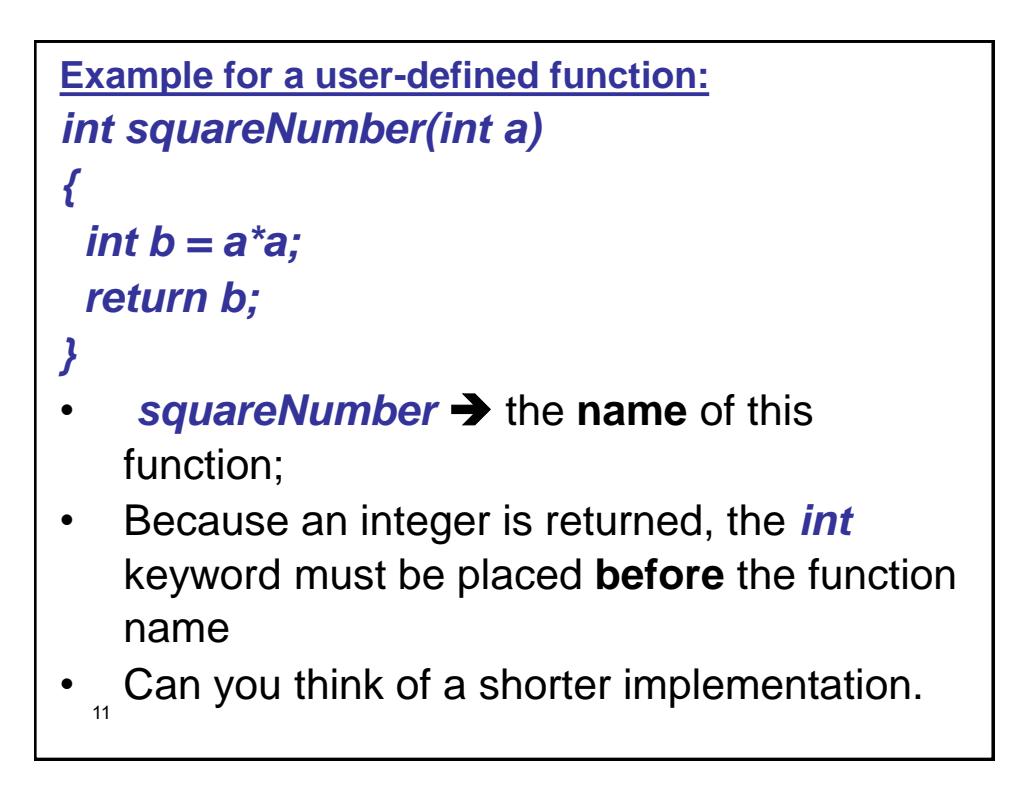

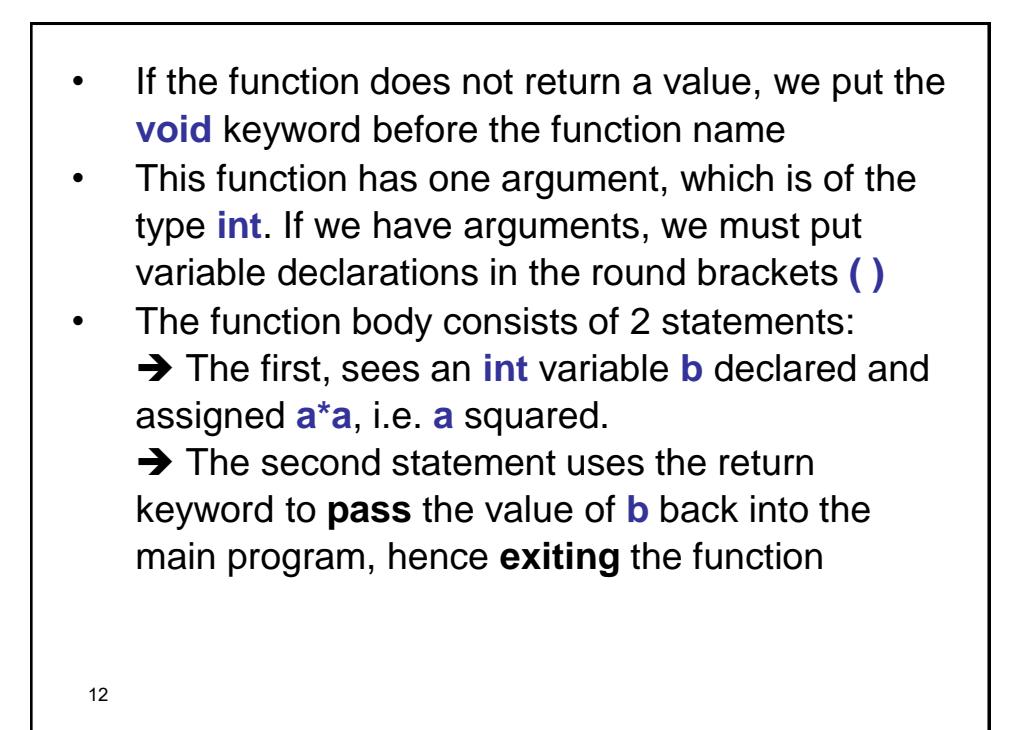

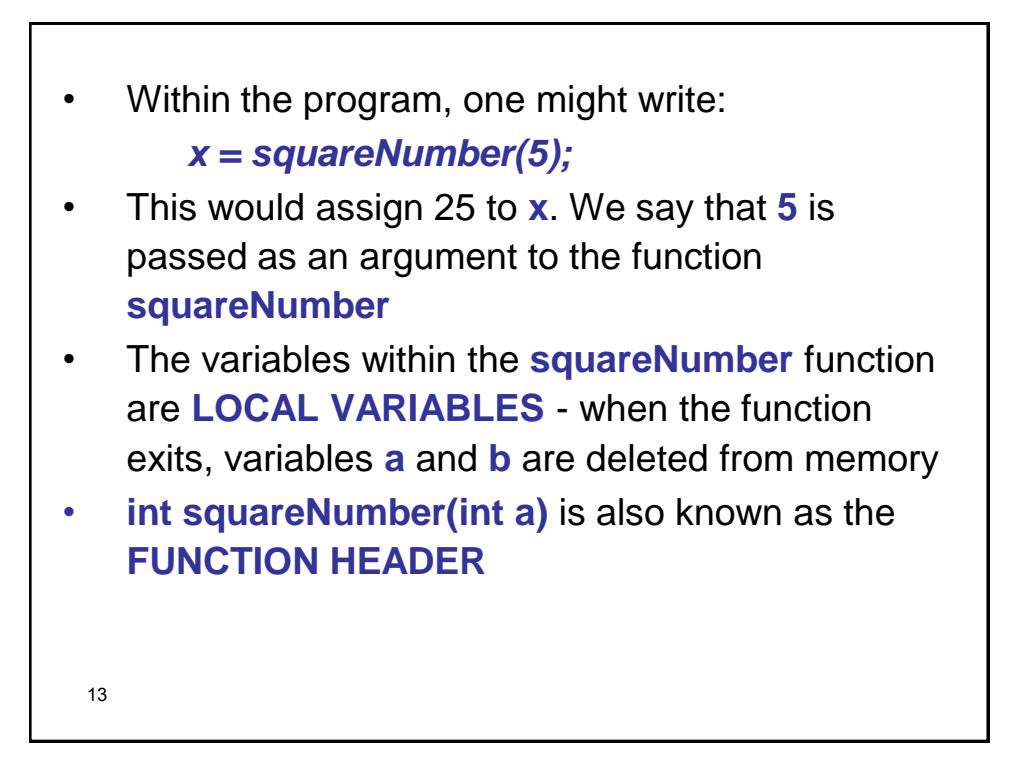

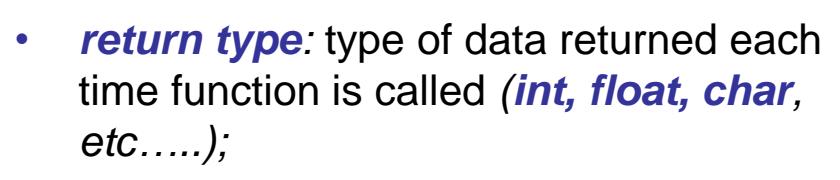

- By default, *return type* is *int* if it was omitted;
- Can be *void* if function is **NOT** meant to return a value *(example: function to print an output)*

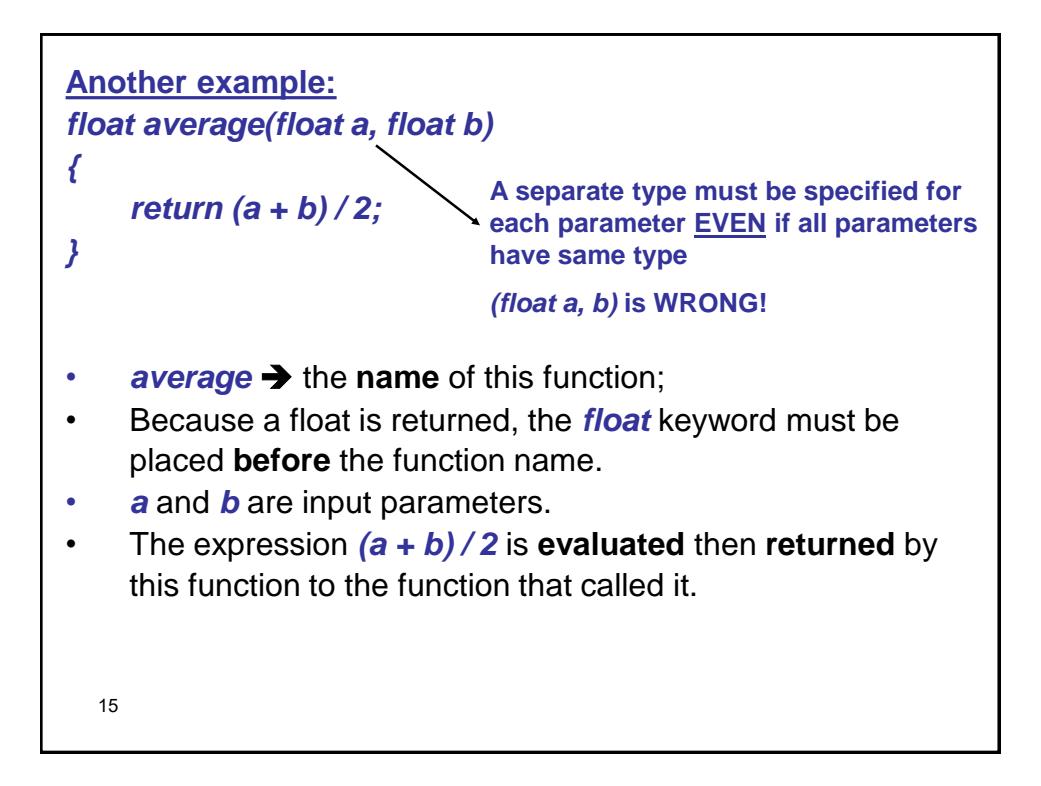

```
16
/* Prints "T minus n and counting" 10 times using for
loop*/
#include <stdio.h>
void print_count(int n) // function doesn't return value
{
 printf("T minus %d and counting\n", n);
} 
main()
{
 int i;
 for (i = 10; i > 0; --i)
  print_count(i); /* call print_count, it is a statement,
                      i occupied into n and takes its
                      value */
 return 0;
}
```
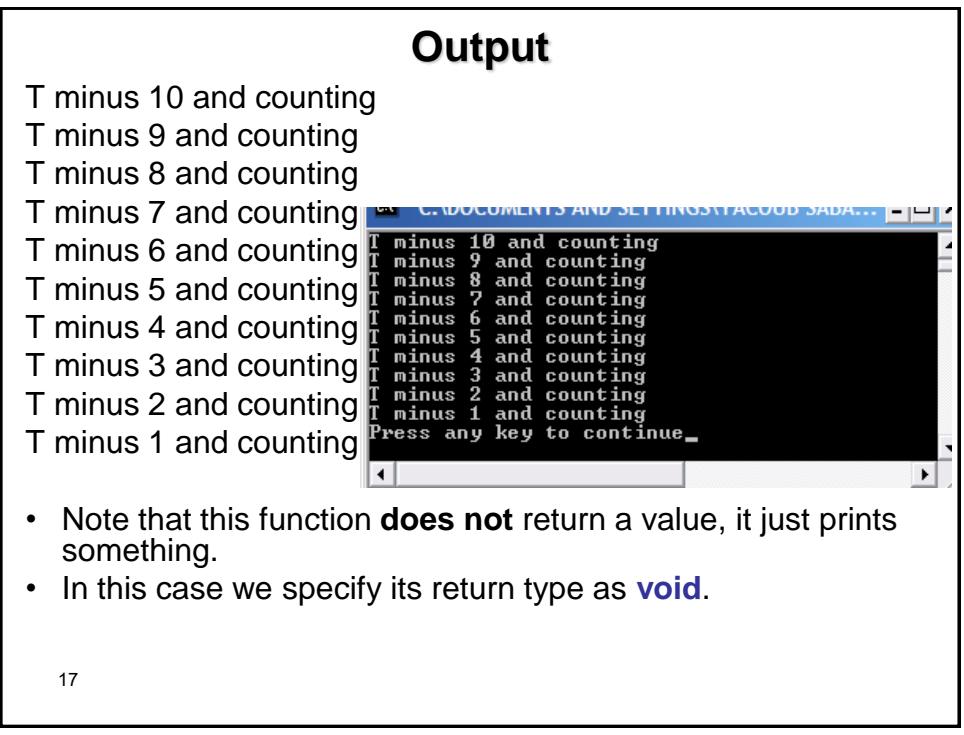

```
Example:
//A function that tests whether a number is prime 
#include <stdio.h>
#define TRUE 1
#define FALSE 0
typedef int Bool;
Bool is_prime(int n)
{
 int divisor;
 if (n <= 1) return FALSE; //Not prime
 for (divisor = 2; divisor * divisor <= n; divisor++)
  if (n % divisor == 0) /* If n over divisor equals 0 – means divisor is a
                        factor - Not prime */
      return FALSE;
 return TRUE; //Else
}
```

```
Same Example without typedef:
//A function that tests whether a number is prime 
#include <stdio.h>
bool is_prime(int n);
int main()
{
       int x;
       printf("Please enter a number to check whether it's prime or not: ");
       scanf("%d", &x);
       printf("The number is %s prime.", is_prime(x) ? "": "NOT");
       return 0;
}
bool is_prime(int n)
{
 int divisor;
 if (n <= 1) return false; //Not prime as if 1 is not prime
 for (divisor = 2; divisor * divisor <= n; divisor++)
  if (n % divisor == 0) return false;
  /* If n over divisor equals 0 – means divisor is a factor - Not prime */
 return true; //Otherwise
}
```

```
20
//main function
main()
{
  int x;
  printf("Enter a number: ");
  scanf("%d", &x);
  if (is_prime(x)) //If TRUE, then prime
     printf("Prime\n");
  else //FALSE
     printf("Not prime\n");
  return 0;
}
```
### **Function Declarations**

- 21 Until now, we have put function definitions before their calls. **This is not sometimes possible…..!** • *When compiler sees a function call prior to it's definition…compiler is forced to assume:* 1. *return\_type* of function is *int* 2. call is supplying correct parameters number 3. argument types will match those of parameters • Such assumptions may be *wrong!* • Can avoid such problem by **declaring functions** *(called prototypes).*
- 22  $\cdot$  This consists of the 1<sup>st</sup> line of the function definition. *return\_type function\_name ( parameters );* • This declaration will inform compiler about function return type and arguments. • Parameters and arguments refer to similar things, but: – **Parameters** Appear in function **definition**. **Arguments → Expressions appear in** function **calls**.

```
/* Try the Code that creates & uses a user-defined
  Function */
#include <stdio.h>
int square( int y ); /* function prototype */
int main()
{
    int x; // Calculate & output square of x from 1 to 10.
   for (x = 1; x \le 10; x++){
       printf( "%d ", square( x ) ); /* function call */
   } /* end for */
    printf( "\n" );
    return 0;
}
```
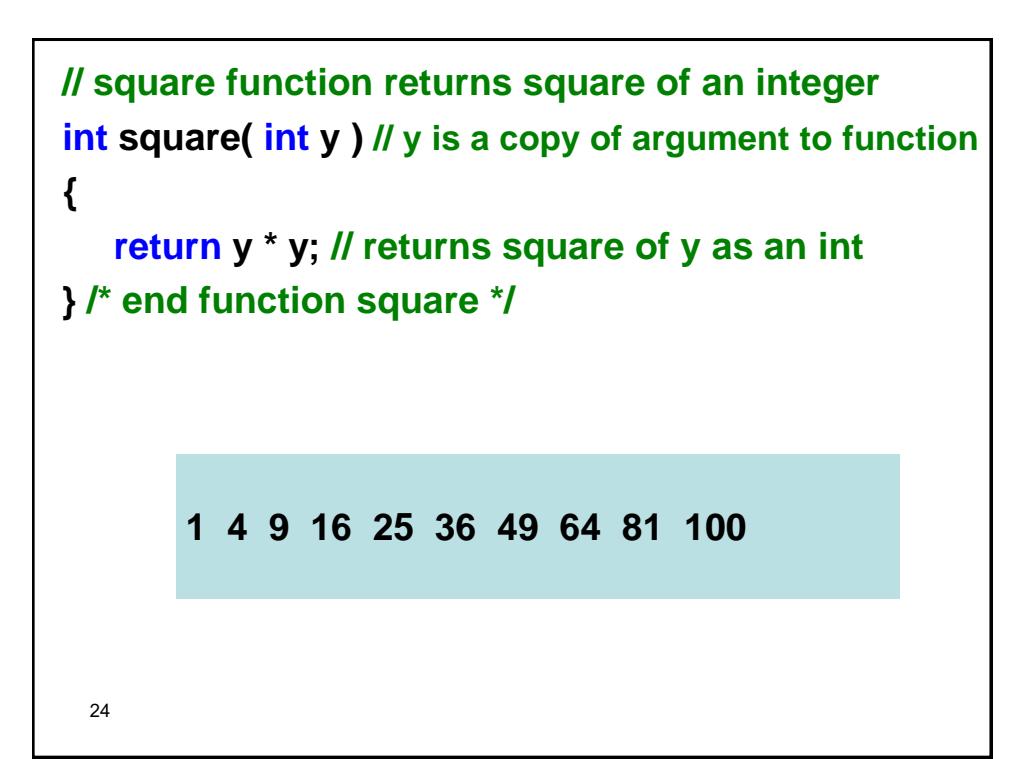

```
25
// Try this code that finds the Max. of 3 numbers
  #include <stdio.h>
  int maximum( int x, int y, int z ); //function prototype
  int main()
  {
   int num1; /* first integer */
   int num2; /* second integer */
   int num3; /* third integer */
   printf( "Enter three integers: " );
   scanf( "%d,%d,%d", &num1, &num2, &num3 );
   printf( "Maximum is: %d\n", maximum( num1, 
                                 num2, num3 ) );
   return 0; 
  }
```

```
26
int maximum( int x, int y, int z ) 
{ 
   int max = x; // assume x is largest
   if (y > max) // if y > max, assign y to max
       max = y; 
   if (z > max) // if z > max, assign z to max
       max = z; 
   return max; // max is largest value 
} Enter three integers: 22 85 17
          Maximum is: 85
          Enter three integers: 85 22 17
          Maximum is: 85
          Enter three integers: 22 17 85
          Maximum is: 85
```
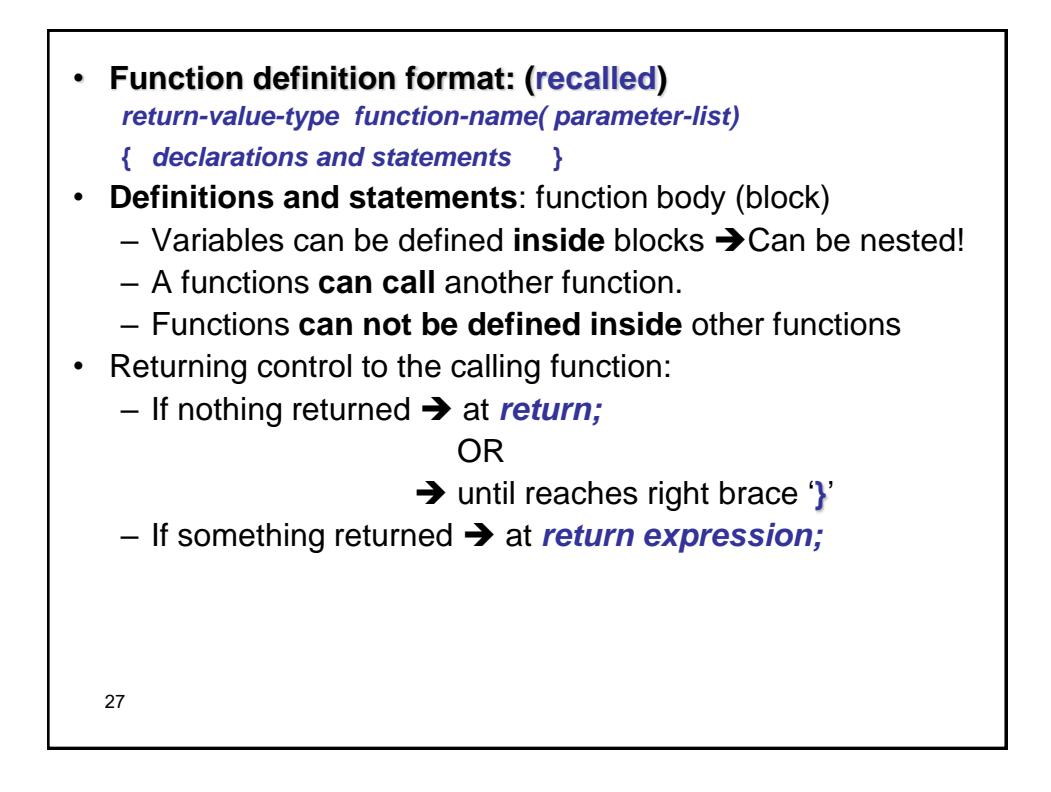

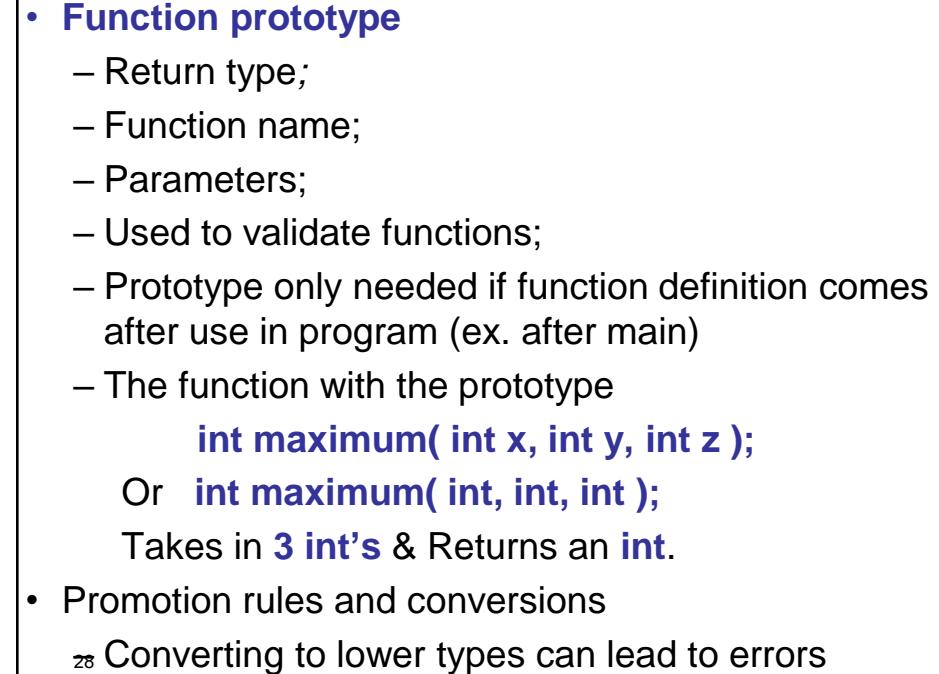

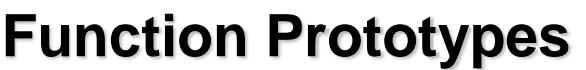

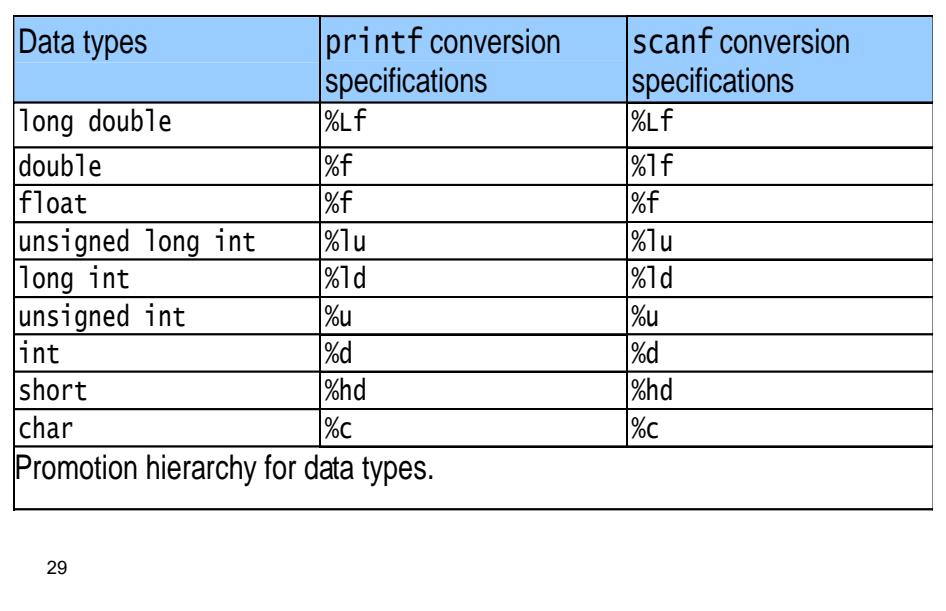

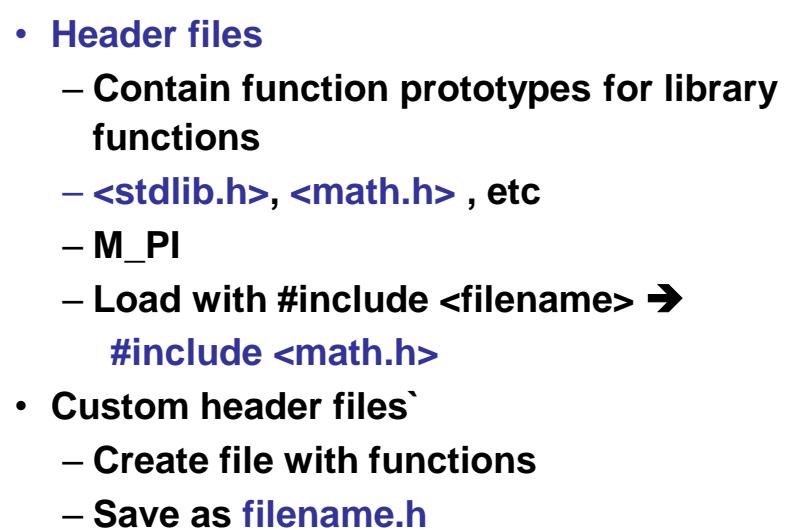

- **Load in other files with #include "filename.h"**
- **Reuse functions / reusability**
- 30 **Modular programming.**

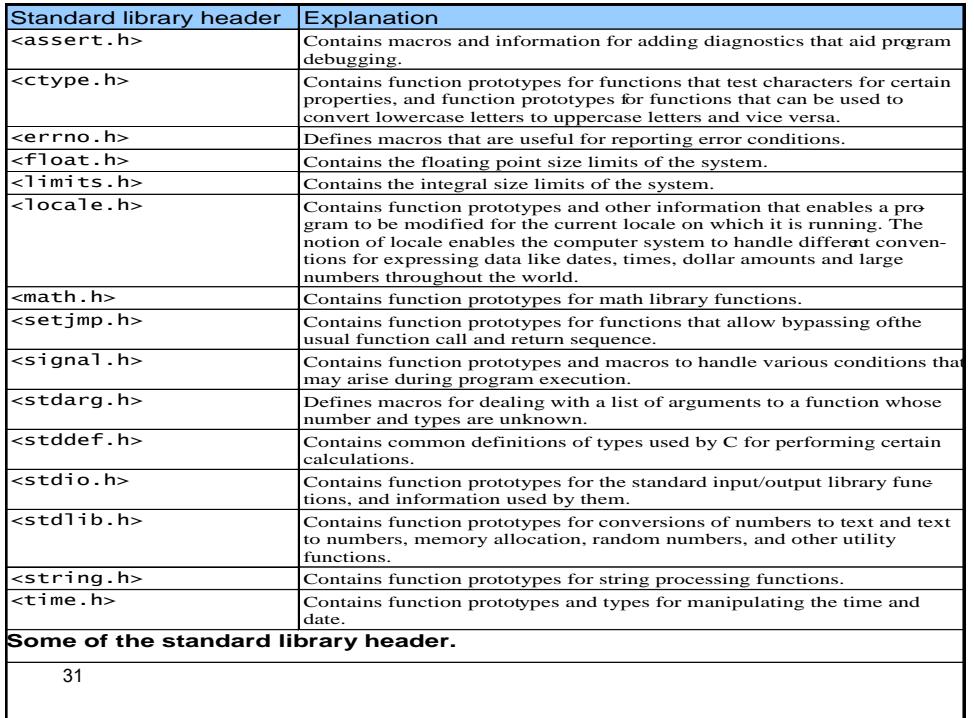

#### **Example**

**Problem:** Output a multiplication table for numbers in an arbitrary range?

**Reasoning:** The problem calls for the output of a **table** whose values equal the **product** of the rows and column labels. For instance, for the values from 4 to 7 the corresponding output might look like the following:

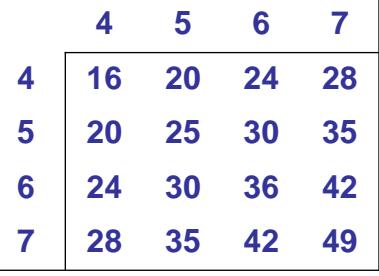

```
33
Analysis:
Input: Low_range, High_range
Output: Multip_Table
Process: Multip_Tab[Row][Column] = Row * Column;
Algorithm:
1.Start;
2.Input Low_range, High_range;
3.LOOP Row: Low_range TO High_range
  1.LOOP Column: Low_range TO High_range;
     1.Output Row * Column;
4.End.
```

```
34
//Main parts of the C Code:
#include <stdio.h>
//Prototypes:
void print_heading (int Low_range, int High_range);
void print_table (int Low_range, int High_range);
//Main function:
int main ()
{
  int Low_range, High_range;
  printf("\n Enter Low end & High end values : ");
  scanf("%d %d", &Low_range, &High_range);
  print_heading (Low_range, High_range) // Calling
  print_table (Low_range, High_range); // Calling
  return 0;
}
```

```
35
void print_heading (int Low_range, int High_range);
{
   int Col; // Column index
   for (Col = Low_range; Col <= High_range; Col++)
       printf("%3d ", Col);
   printf("\n");
   for (Col = Low_range; Col <= High_range; Col++)
       printf("---");
   printf("\n");
}
```

```
36
void print_table (int Low_range, int High_range);
{
 int Row, Column;
 for (Row = Low_range; Row <= High_range; Row++)
  {
     printf("%3d|", Row); //For the 
     for ( Column = Low_range; Column <= 
          High_range; Column++ )
          printf("%3d ", Row * Column);
     printf("\n");
 }
}
```
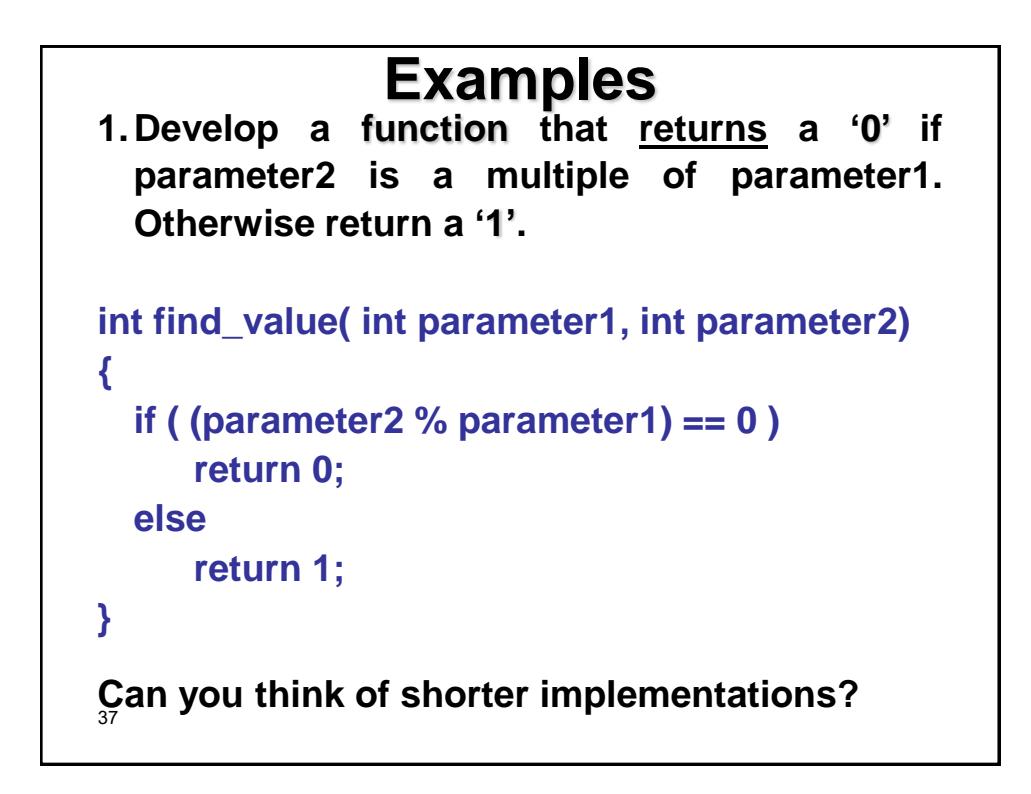

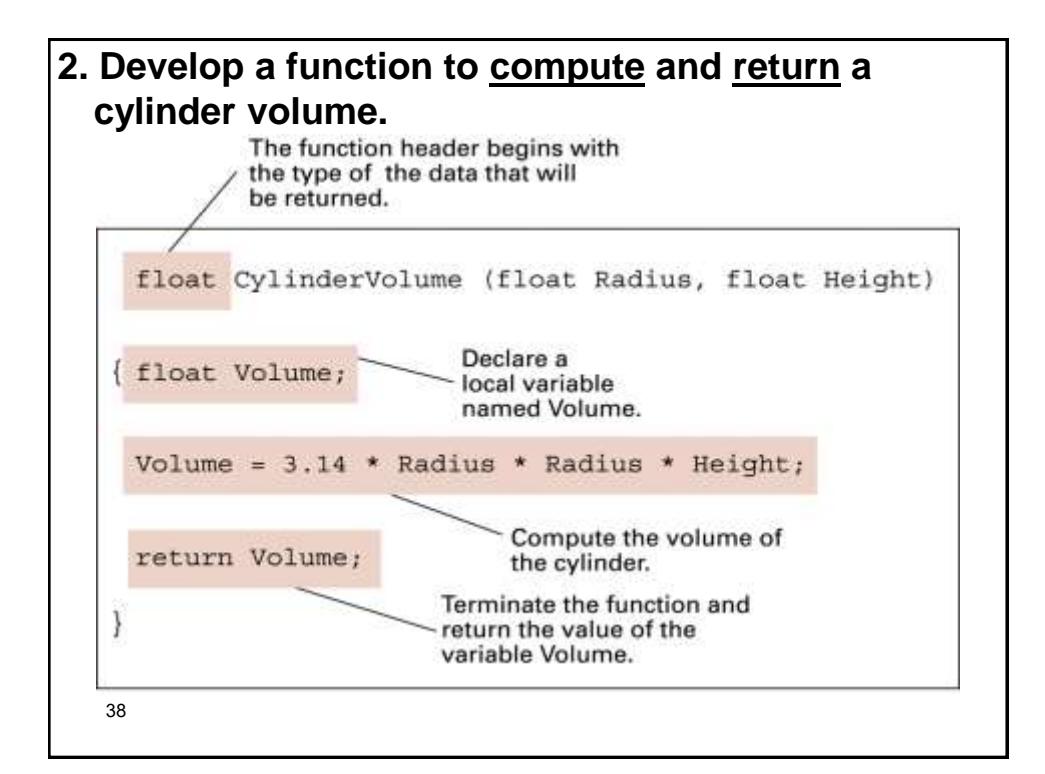

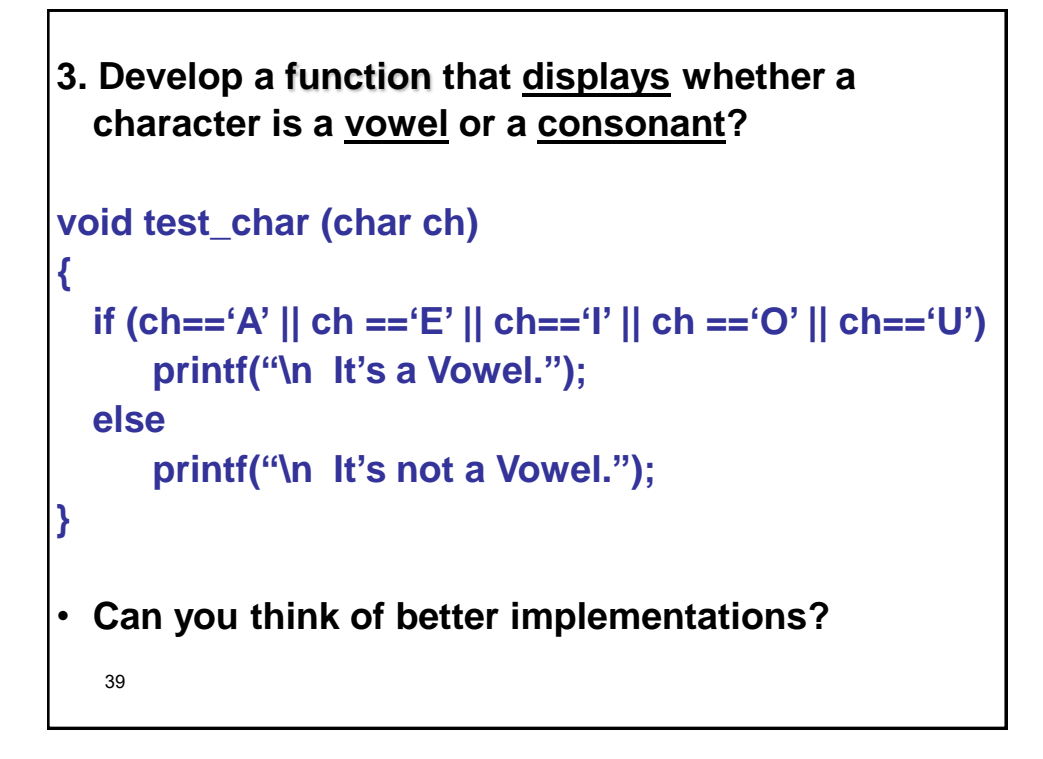

```
40
4. Develop a function to compute and return n 
  factorial defined as:
  n! = n * (n-1) * (n-2) * (n-3) * … * 2 * 1 
int factorial (int n)
{
  int i, product = 1;
  for (i = 1; i <=n; i++)
      product *=i;
  return (product); 
}
```

```
5. Develop a prototype function to compute the 
  net pay based on wage rate and hours worked 
  and take deductions for federal tax (28%) & 
  social security (5.5%)?
```

```
41
Input parameters: wage, hours
Return value: net_pay
Processes:
 gross_pay = wage * hours
 fed_tax = Fed_Tax_Rate * gross_pay
 soc_security = Soc_Sec_Rate * gross_pay
 net_pay = gross_pay – (fed_tax + soc_security)
```

```
42
float cal_net_pay (float wage, int hours)
{
  float gross_pay, fed_tax, soc_security, net_pay;
   const float Fed_Tax_Rate = 0.28;
   const float Soc_Sec_Rate = 0.055;
   gross_pay = wage * hours;
   fed_tax = Fed_Tax_Rate * gross_pay;
   soc_security = Soc_Sec_Rate * gross_pay;
   net_pay = gross_pay – (fed_tax + soc_security);
   return (net_pay);
   //OR: return ((wage*hours)(1-0.28-0.055)); in one line!
}
```

```
43
// a C code might look like:
# include <stdio.h>
float cal_net_pay (float, int);
int main()
{
   float wage, net_pay;
   int hours;
   scanf("%f %d", &wage, &hours);
   net_pay = cal_net_pay (wage, hours);
   printf("\n$%8.2f", net_pay);
   return 0;
}
```
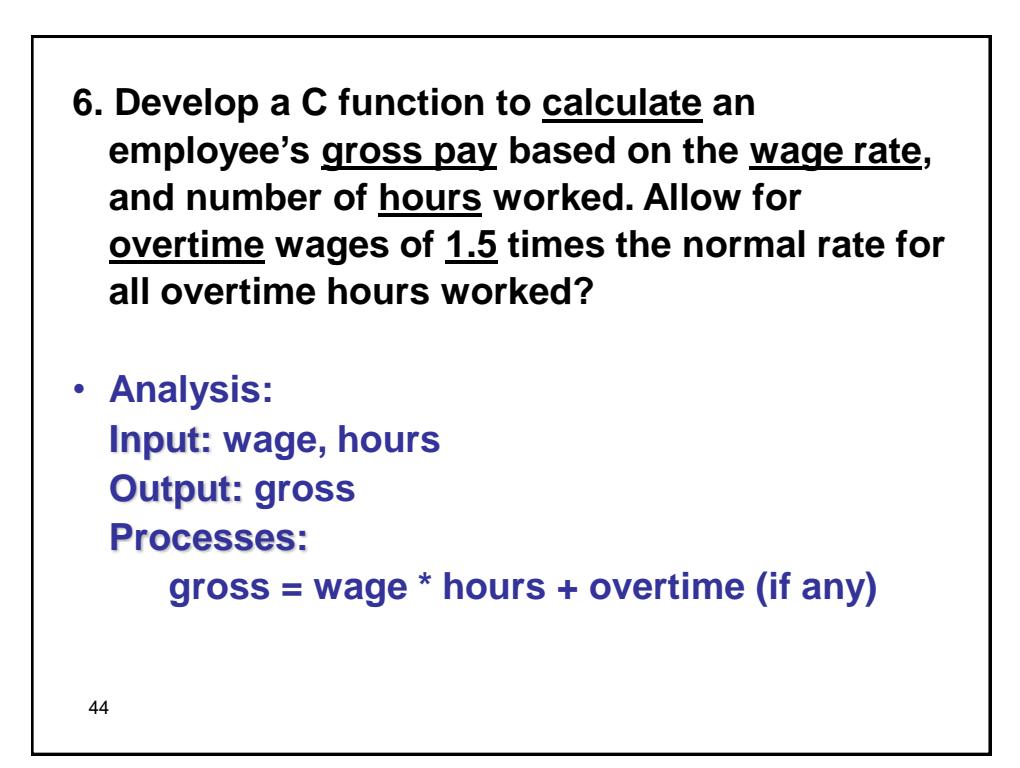

```
45
Algorithm:
Step 1: Input wage, hours;
Step 2: If hours <= regular_hours
         gross = wage * hours
       Else
          a. overtime_hours =
              hours – regular_hours;
          b. overtime_pay = 
              overtime_hours * overtime_rate
          c. gross =
              wage * regular_hours + overtime_pay
Step 3: Output gross
Step 4: Stop.
Step 2 Uses a function to compute the gross pay.
```

```
46
float calc_net_pay (int wage, int hours)
{
  const int Regular_Hours = 40;
  const float Over_Time_Rate = 1.5;
  float gross_pay, overtime_hours, overtime_pay;
  if (hours <= Regular_Hours)
     gross_pay = wage * hours;
  else
  {
     overtime_hours = hours – Regular_Hours;
     overtime_pay = overtime_hours * Over_Time_Rate;
     gross_pay = wage * Regular_Hours + overtime_pay;
  }
  return (gross_pay);
}
```

```
7. A function to find whether a number is prime:
int prime(int n)
{
    int i, flag=1;
    for(i=2; i<=n/2; ++i)
    {
        if(n%i==0)
        {
           flag=0;
           break;
        }
    }
    return flag;
}
```

```
• Or simply:
int prime(int n)
{
     for(int i=2; i<=n/2; ++i)
         if(n%i==0) return 0;
     return 1;
}
```
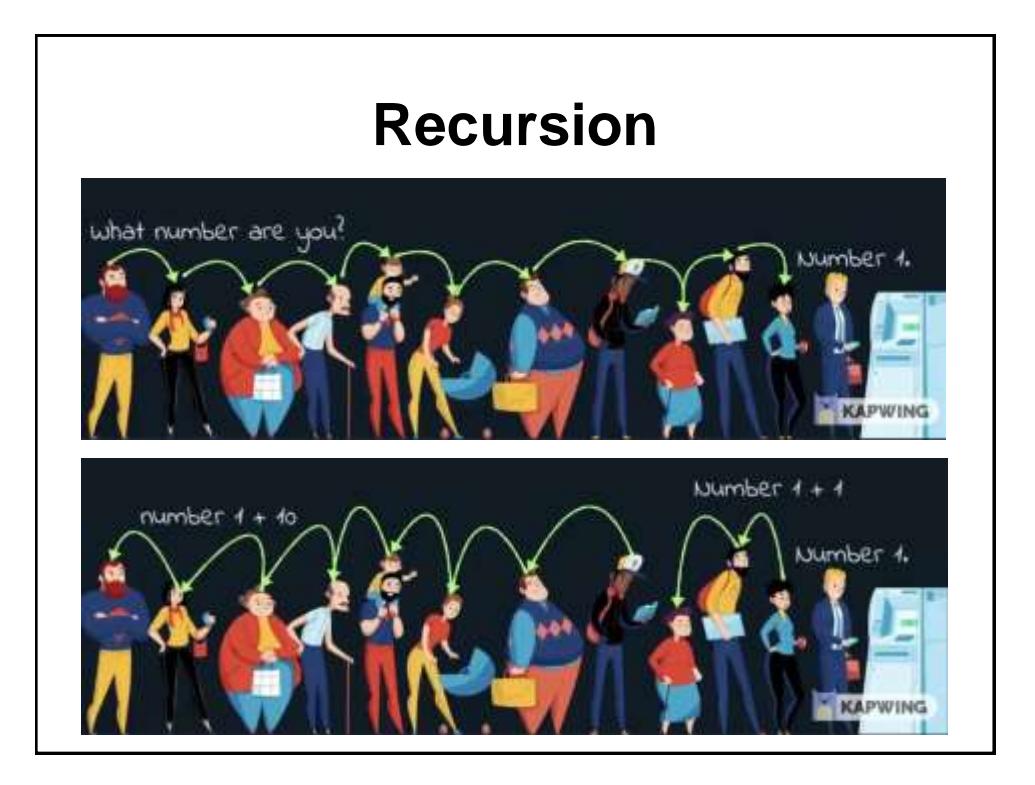

```
50
8. Develop a function to compute and return n 
  factorial defined as:
n! = n * (n-1) * (n-2) * (n-3) * … * 2 * 1
Using recursion.
int fact (int n)
{
  if (n<=1)
     return 1;
  else
     return n * fact(n-1);
}
```
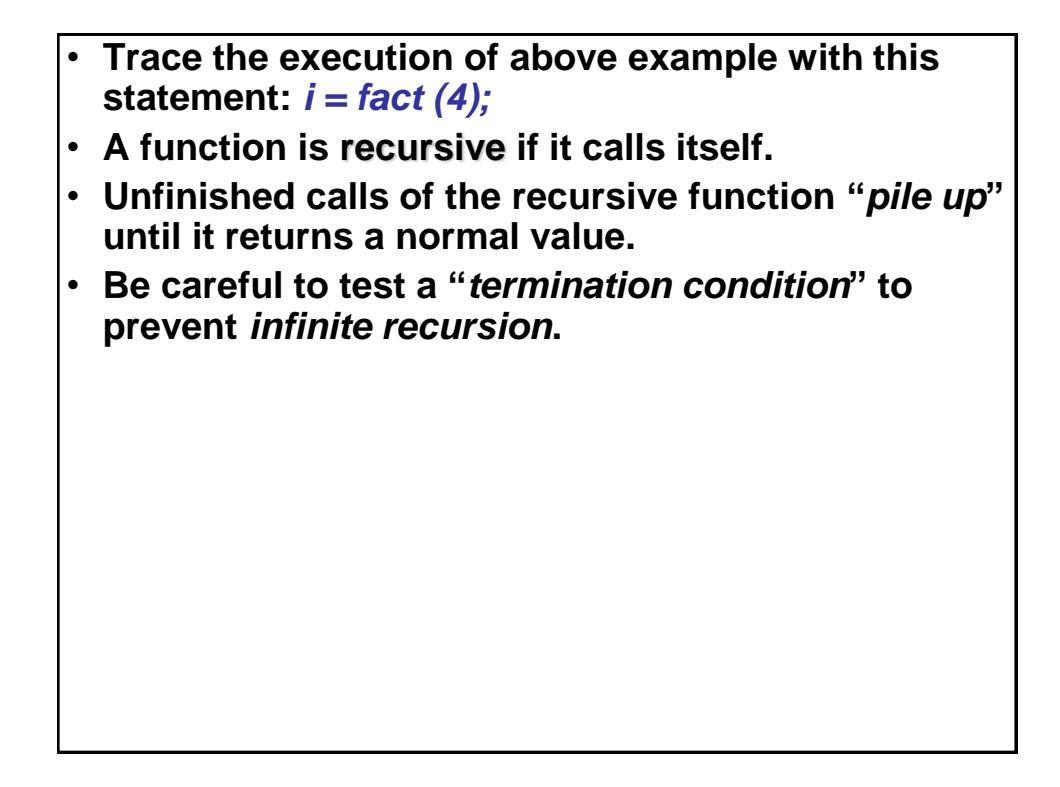

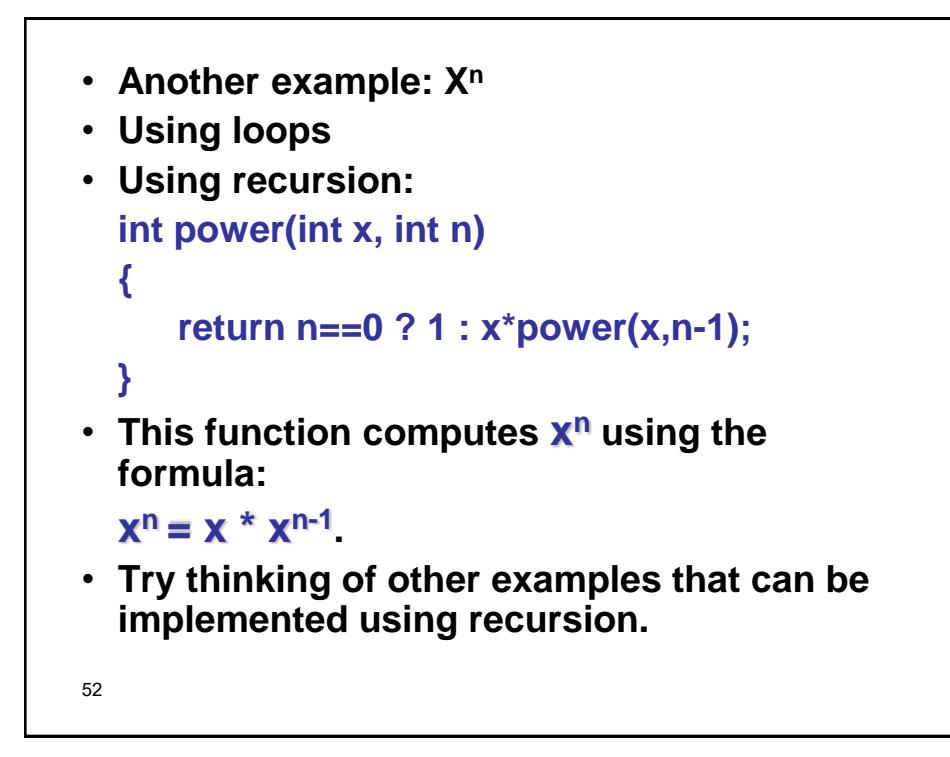

```
• Fibonacci series using for loop
#include<stdio.h>
int main()
{
  int n, first = 0, second = 1, next, c;
  printf("Enter the number of terms\n");
  scanf("%d",&n);
  printf("First %d terms of Fibonacci series are :-\n",n);
  for ( c = 0 ; c < n ; c++ )
   { if ( c <= 1 )
        next = c;
     else
      {
        next = first + second;
        first = second;
        second = next;
      }
     printf("%d\n",next);
  }
  return 0;
}
53
```

```
• Fibonacci series program using recursion
      int Fibonacci(int n)
      {
         if ( n == 0 )
            return 0;
         else if ( n == 1 )
            return 1;
         else
            return ( Fibonacci(n-1) + Fibonacci(n-2) );
      } 
• You can call it using something like:
      for ( c = 1 ; c <= n ; c++ )
      {
        printf("%d\n", Fibonacci(i));
         i++; 
      }
 54
```

```
• Count number digits using recursion
int CountDigits(int n)
{
 return (number == 0) ? 1 : 1+CountDigits(n/10);
}
• What is the output? Do you notice any problem?
  How can we solve that?
• Termination condition should be with any 
  single-digit number
int CountDigits(int n)
{
return (number < 10) ? 1 : 1+CountDigits(n/10);
}
```

```
• A function to find whether a number is an Armstrong number or not; an 
Armstrong number is an integer such that the sum of the cubes of its 
digits is equal to the number itself.
   int armstrong(int n)
   {
         int num=0, temp, flag=0;
        temp=n;
        while(n!=0)
         {
              num+=(n%10)*(n%10)*(n%10);
              n/=10;
         }
        if (num==temp)
            flag=1;
        return flag;
   }
• Can you write a program to find all Armstrong number in the range of 0 
and 999?
```

```
• A function to find the GCD using recursion:
   int gcd(int n1, int n2)
   {
       if (n2 != 0)
            return gcd(n2, n1 % n2);
       else
            return n1;
   }
```

```
• Print alphabet using recursion:
void recursiveAlphabet(char current)
{ 
  printf("%c", current); 
  if (current != 'z') recursiveAlphabet((current + 1));
}
```
• **Start with a call like this:**

**recursiveAlphabet('a');**

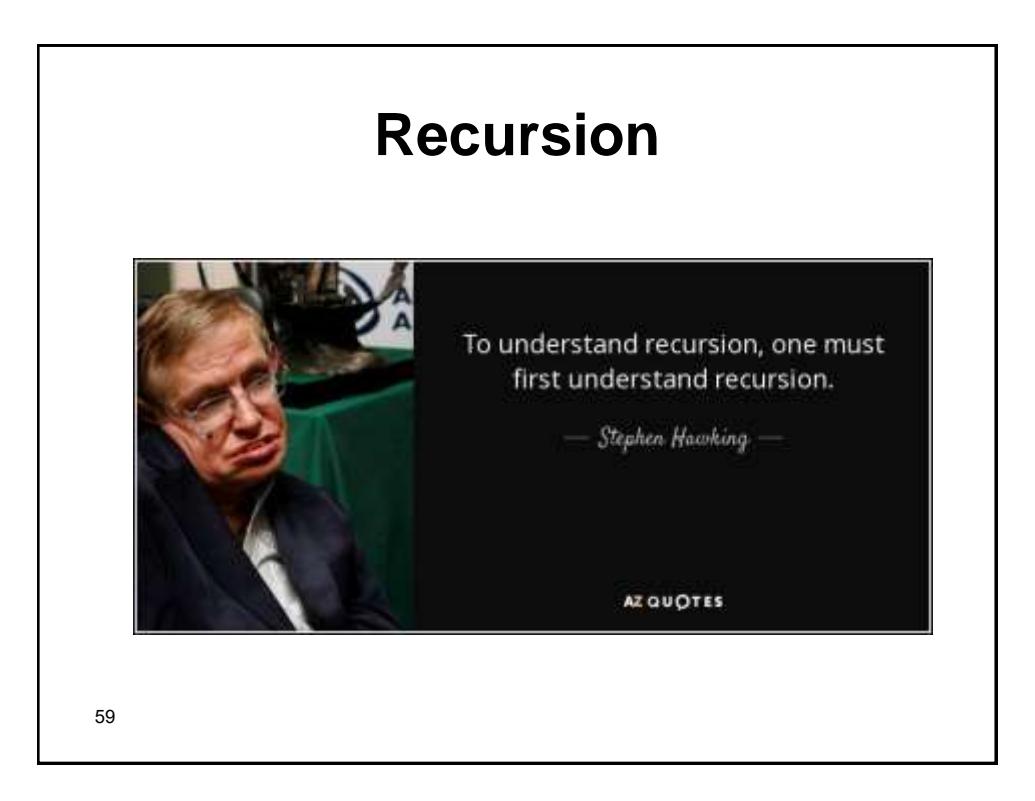

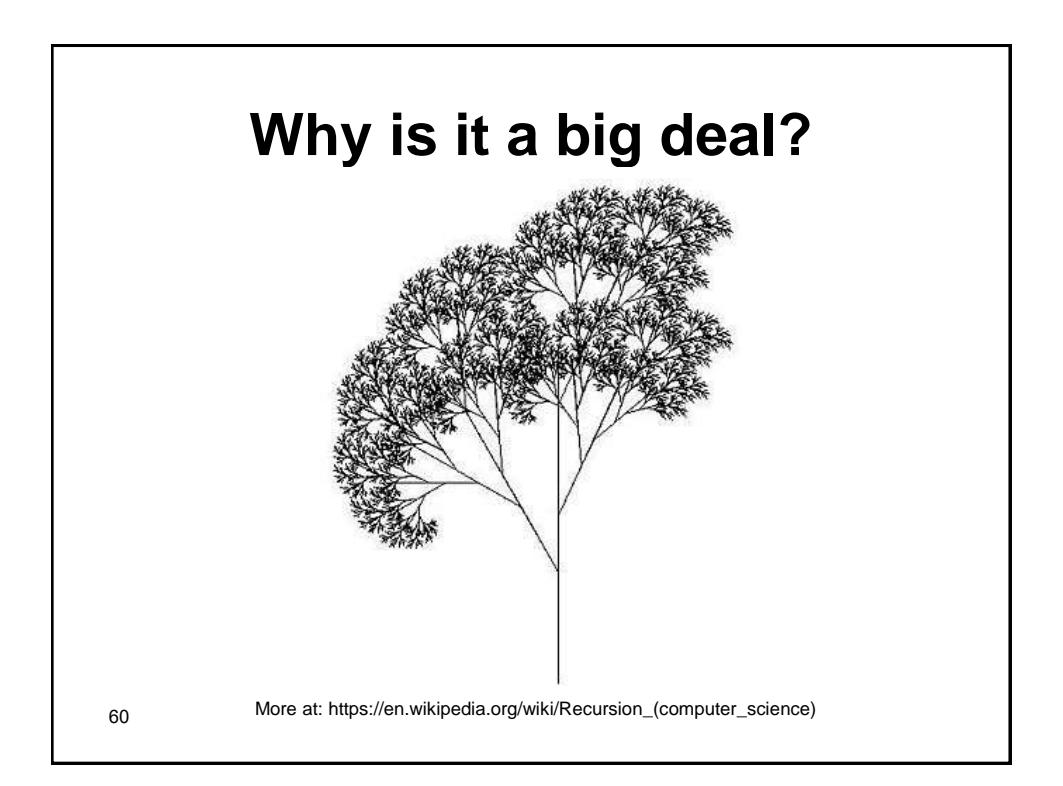